## Package 'prostateCancerVarambally'

March 29, 2021

Type Package Title Prostate Cancer Data Version 1.18.0 Date 2016-03-24 Author Mark Dunning Maintainer Mark Dunning <mark.dunning@cruk.cam.ac.uk> Description A Bioconductor data package for the Varambally dataset License Artistic-2.0 LazyData TRUE **Depends** Biobase,  $R$  ( $>= 3.3$ ) Suggests GEOquery biocViews ExperimentData, ExpressionData,GEO, MicroarrayData, CancerData, ProstateCancerData NeedsCompilation no git\_url https://git.bioconductor.org/packages/prostateCancerVarambally git\_branch RELEASE\_3\_12 git\_last\_commit 8f71824 git\_last\_commit\_date 2020-10-27 Date/Publication 2021-03-29

### R topics documented:

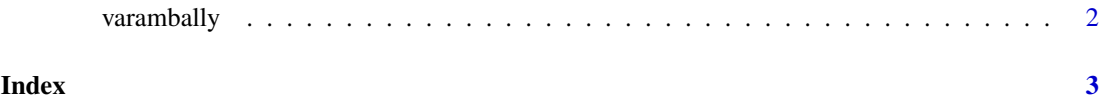

<span id="page-1-0"></span>

#### Description

Object imported using GEOquery and curated to remove variables introduced by GEO

#### Usage

varambally

#### Format

a ExpressionSet instance, 1 row per microarray probe.

#### Value

ExpressionSet object for the dataset

#### Author(s)

Mark Dunning

#### Source

GSE3325

# <span id="page-2-0"></span>Index

∗ datasets varambally, [2](#page-1-0)

varambally, [2](#page-1-0)